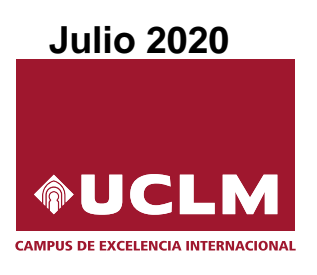

## Evaluación para el Acceso a la Universidad Curso 2019/2020

## Materia: MATEMATICAS II ´

Instrucciones: El estudiante deberá resolver CUATRO ejercicios, si resuelve más, se corregirán solo los cuatro primeros. Los ejercicios deben redactarse con claridad, detalladamente y razonando las respuestas. Se podrá utilizar cualquier tipo de calculadora. Cada ejercicio completo puntuará 2,5 puntos. Duración de la prueba: 1 hora y 30 minutos.

1. a) [1,25 puntos] Determina razonadamente los valores de a para los que la matriz A no tiene inversa

$$
A = \begin{pmatrix} 1 & a+1 & 2 & 1 \\ 0 & 2 & 1 & a \\ a & 0 & 1 & 0 \\ a & 0 & 2 & 0 \end{pmatrix}
$$

- b) [1,25 puntos] Calcula razonadamente todos los posibles valores  $x, y, z$  para que el producto de las matrices  $C = \begin{pmatrix} x & 1 \\ y & z \end{pmatrix}$  y  $D = \begin{pmatrix} 3 & 1 \\ 1 & -1 \end{pmatrix}$ 1 −1 conmute.
- 2. a) [1,75 puntos] Discute el siguiente sistema de ecuaciones lineales en función del parámetro  $a \in \mathbb{R}$ :

$$
\begin{cases}\nax & -ay & -z = a \\
ax & -ay = a \\
ax & +2y & -z = 1\n\end{cases}
$$

b)  $[0,75 \text{ puntos}]$  Resuelve razonadamente el sistema anterior para  $a = 2$ , si es posible.

3. Dada la función

$$
A = \begin{bmatrix} 0 & 2 & 1 & a \\ a & 0 & 1 & 0 \\ a & 0 & 2 & 0 \end{bmatrix}
$$
  
\n[1,25 puntos] Calcula razonadamente todos los posibles valores  $x, y, z$  para que el p  
\nlas matrices  $C = \begin{pmatrix} x & 1 \\ y & z \end{pmatrix}$  y  $D = \begin{pmatrix} 3 & 1 \\ 1 & -1 \end{pmatrix}$  commute.  
\n[1,75 puntos] Discute el siguiente sistema de ecuaciones lineales en función del paráme  
\n
$$
\begin{cases} ax -ay -z = a \\ ax +2y -z = 1 \\ ax +2y -z = 1 \end{cases}
$$
  
\n[0,75 puntos] Resuelve razonadamente el sistema anterior para  $a = 2$ , si es posible.  
\na la función  
\n
$$
f(x) = \begin{cases} \frac{3}{x-2} & \text{si } x < 2 \\ \cos(\pi x) & \text{si } 2 \le x \le 3 \\ \frac{\ln(x-2)}{3-x} & \text{si } x > 3 \end{cases}
$$
  
\n[1,5 puntos] Determina razonadamente los puntos en los que la función es continua,  
\nputos en los que es discontinua y clasifica el tipo de discontinuidad, si los hubiera.  
\n[1 punto] Calcula razonadamente el siguiente:  $\lim_{x\to 0} \frac{xe^{-x}}{1+2x-\cos(x^2)}$ .  
\nla único  $f(x) = \frac{x^2-2x+1}{x^2+1}$ .  
\n[1,5 puntos] Halla razonadamente las coordenadas de los extremos relativos de la fu

- a)  $\overline{(1,5 \text{ puntos})}$  Determina razonadamente los puntos en los que la función es continua, calcula los puntos en los que es discontinua y clasifica el tipo de discontinuidad, si los hubiera.
- b) [1 punto] Calcula razonadamente el siguiente límite:  $\lim_{x\to 0}$  $xe^{-x}$  $\frac{1}{1+2x-\cos(x^2)}$ .
- 4. Sea la función  $f(x) = \frac{x^2 2x + 1}{x^2 1}$  $\frac{2x+1}{x^2+1}$ .
	- a) [1,5 puntos] Halla razonadamente las coordenadas de los extremos relativos de la función  $f(x)$ v clasifícalos.
	- b)  $\lceil 1 \rceil$  punto] Calcula la ecuación de la recta tangente y la ecuación de la recta normal a la gráfica de la función  $f(x)$  en el punto de abscisa  $x = 0$ .
- 5. a) [1,25 puntos] Calcula razonadamente la siguiente integral:  $\int \frac{3x-2}{x^2-2}$  $\int \frac{dx}{x^2-2x+1} dx$ .
	- b) [1,25 puntos] Calcula, justificadamente, el área acotada del recinto limitado por la gráfica de la función  $g(x) = -x^3 + 2x^2 + 3x$  y el eje de abscisas.

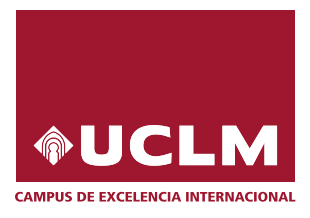

## Evaluación para el Acceso a la Universidad Curso 2019/2020

## Materia: MATEMÁTICAS II

Instrucciones: El estudiante deberá resolver CUATRO ejercicios, si resuelve más, se corregirán solo los cuatro primeros. Los ejercicios deben redactarse con claridad, detalladamente y razonando las respuestas. Se podrá utilizar cualquier tipo de calculadora. Cada ejercicio completo puntuará 2,5 puntos. Duración de la prueba: 1 hora y 30 minutos.

- 6. Dados los planos  $\pi_1 \equiv 2x + y + z 2 = 0$  y  $\pi_2 \equiv$  $\sqrt{ }$  $\left| \right|$  $\mathcal{L}$  $x = -1 + \lambda - \mu$  $y = -\lambda + \mu$  $z = -2 + 2\lambda$ .
	- a) [1 punto] Calcula razonadamente el ángulo que forman los dos planos.
	- b) [1,5 puntos] Halla razonadamente el volumen del tetraedro formado por el punto  $P(3, -3, 2)$  y los puntos de corte del plano  $\pi_1$  con los ejes coordenados.

7. Dados el plano  $\pi \equiv$  $\sqrt{ }$  $\int$  $\mathcal{L}$  $x = -1 + \mu$  $y = 1 + \lambda + a\mu$  $z = 1 + 2\lambda - \mu$ y la recta  $s \equiv \begin{cases} x - 2y = 1 - b \\ 0 \end{cases}$  $z = -3$ 

- a)  $\left[1,5\text{ puntos}\right]$  Calcula razonadamente el valor de los parámetros a y b para que la recta s esté contenida en el plano  $\pi$ .
- b) [1 punto] Si  $a = 0$  y  $b = 3$ , calcula razonadamente la ecuación en forma implícita de la recta r que pasa por el punto  $P(1, -1, -8)$  es paralela al plano  $\pi$  y perpendicular a la recta s.
- 8. a) En un servicio de emergencias el 60% de los avisos que se reciben se clasifican con el código amarillo, el 30 % con el naranja y el 10 % con el rojo. Se sabe que el porcentaje de avisos recibidos que son falsas alarmas es  $3\%$  en el caso de código amarillo,  $2\%$  en el naranja y  $1\%$  en el rojo. Si se recibe un aviso,
	- a.1)  $[0,5 \text{ puntos}]$  *i*qué probabilidad hay de que se trate de una falsa alarma?
	- a.2) [0,75 puntos] Si se sabe que el aviso recibido no ha sido falsa alarma, ¿qué probabilidad hay de que haya sido un aviso código rojo o naranja?
	- b) Si en una centralita se reciben 9 avisos,
		- b.1) [0,5 puntos] ¿Qué probabilidad hay de que la centralita reciba 2 o menos avisos naranjas?
		- b.2) [0,75 puntos] ¿Qu´e probabilidad hay de que todos los avisos sean amarillos o naranjas?

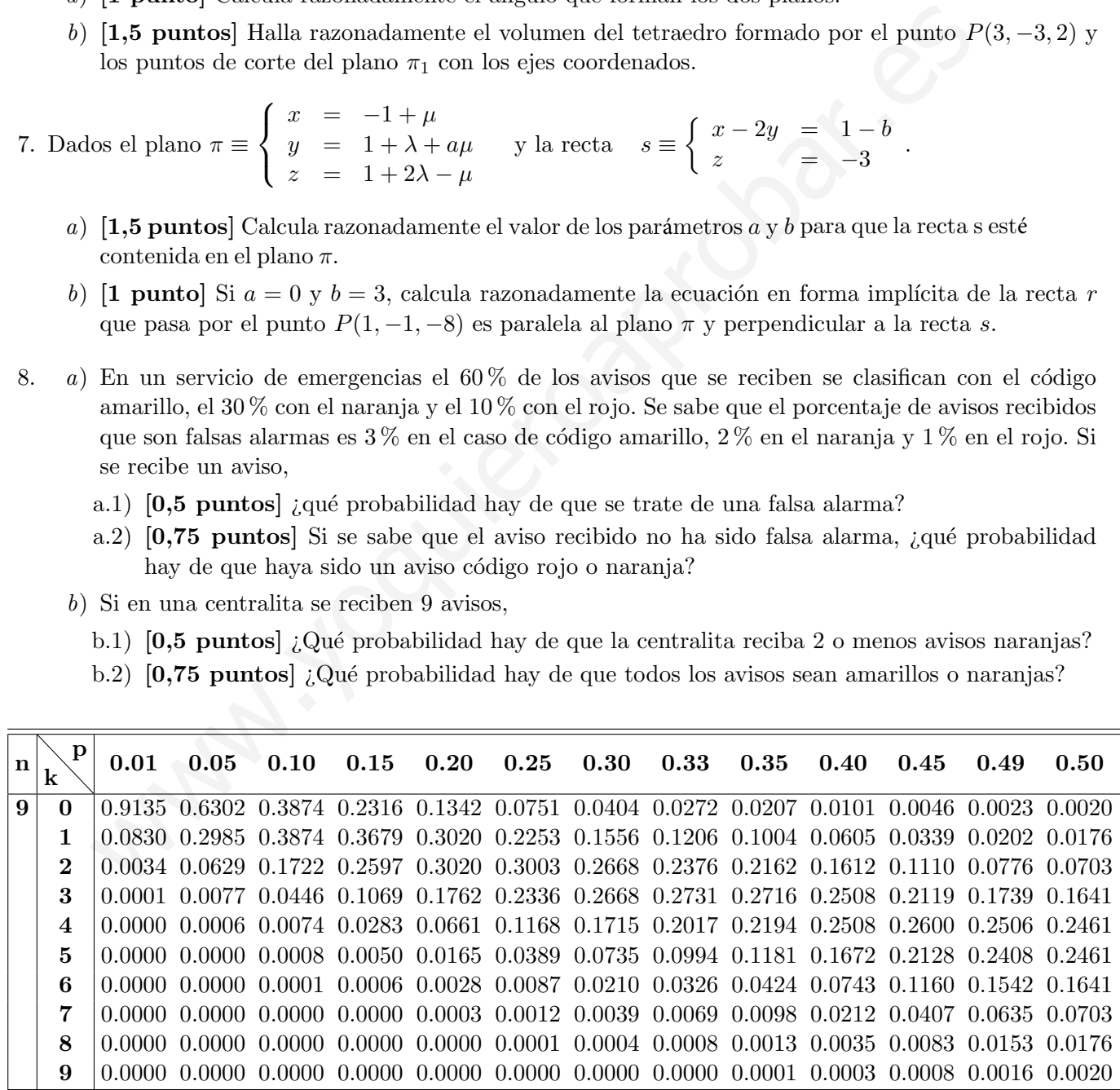

Julie de 2020

 $\vec{Cipri}$ 

$$
\begin{pmatrix}\n\end{pmatrix} \vec{a} \vec{b} = \begin{pmatrix}\n\begin{pmatrix}\n\frac{1}{2} & \frac{1}{2} & \frac{1}{2} & \frac{1}{2} \\
\frac{1}{2} & \frac{1}{2} & \frac{1}{2} & \frac{1}{2} \\
\frac{1}{2} & \frac{1}{2} & \frac{1}{2} & \frac{1}{2} \\
\frac{1}{2} & \frac{1}{2} & \frac{1}{2} & \frac{1}{2} & \frac{1}{2} \\
\frac{1}{2} & \frac{1}{2} & \frac{1}{2} & \frac{1}{2} & \frac{1}{2} \\
\frac{1}{2} & \frac{1}{2} & \frac{1}{2} & \frac{1}{2} & \frac{1}{2} \\
\frac{1}{2} & \frac{1}{2} & \frac{1}{2} & \frac{1}{2} & \frac{1}{2} \\
\frac{1}{2} & \frac{1}{2} & \frac{1}{2} & \frac{1}{2} & \frac{1}{2} \\
\frac{1}{2} & \frac{1}{2} & \frac{1}{2} & \frac{1}{2} & \frac{1}{2} \\
\frac{1}{2} & \frac{1}{2} & \frac{1}{2} & \frac{1}{2} & \frac{1}{2} \\
\frac{1}{2} & \frac{1}{2} & \frac{1}{2} & \frac{1}{2} & \frac{1}{2} \\
\frac{1}{2} & \frac{1}{2} & \frac{1}{2} & \frac{1}{2} & \frac{1}{2} \\
\frac{1}{2} & \frac{1}{2} & \frac{1}{2} & \frac{1}{2} & \frac{1}{2} \\
\frac{1}{2} & \frac{1}{2} & \frac{1}{2} & \frac{1}{2} & \frac{1}{2} \\
\frac{1}{2} & \frac{1}{2} & \frac{1}{2} & \frac{1}{2} & \frac{1}{2} \\
\frac{1}{2} & \frac{1}{2} & \frac{1}{2} & \frac{1}{2} & \frac{1}{2} \\
\frac{1}{2} & \frac{1}{2} & \frac{1}{2} & \frac{1}{2} & \frac{1}{2} \\
\frac{1}{2} & \frac{1}{2} & \frac{1}{2} & \frac{1}{2} & \frac{1}{2} \\
\frac{1}{2} & \frac{1}{2} & \frac{1}{2} & \frac
$$

$$
\begin{array}{l}\n\mathbf{CD} = \mathbf{DC} \iff \begin{pmatrix} 3x+4 & x-4 \\ 3y+2 & y-2 \end{pmatrix} = \begin{pmatrix} 3x+y & z+3 \\ x-y & 4-2 \end{pmatrix} \Rightarrow \\
3x+3 = 3x+y \Rightarrow y=4. \\
x-4 = 2+3 \\
3y+2 = x-y \\
y-2 = 4-2 \Rightarrow y=4\n\end{array}
$$
\n
$$
\begin{array}{l}\n\mathbf{2}\times\mathbf{2}\times\mathbf{
$$

$$
\widetilde{A} = \begin{pmatrix} -2 & 2 & -3 & -2 \\ -2 & 2 & 0 & -2 \\ -2 & 2 & -3 & 2 \end{pmatrix} \xrightarrow{-\frac{1}{3} + \frac{1}{3}} \begin{pmatrix} -2 & 2 & -3 & -2 \\ 0 & 0 & 4 & 0 \\ 0 & 0 & 0 & 3 \end{pmatrix} \Rightarrow \text{Cipri}
$$
  

$$
\Rightarrow \text{rg } \widetilde{A} = 3
$$

$$
\frac{Dissusión:}{S; a \neq \{-z \Rightarrow r\}} A = 3 = r\overline{q} \quad \text{in } \{x \text{ independent} \text{ is } 1.5 \text{ s.t. } 1.5 \text{ s.t. } z = 0 \Rightarrow r\overline{q} \quad A = 2 \text{ s.t. } x \text{ independent} \Rightarrow S.C.L.}
$$
\n
$$
S; a = 0 \Rightarrow r\overline{q} \quad A = r\overline{q} \quad \text{in } \{x \text{ independent} \text{ is } 1.5 \text{ s.t. } 1.5 \text{ s.t. } z = 0 \text{ if } A = 2 \text{ s.t. } \{x \text{ independent} \text{ is } 1.5 \text{ s.t. } 1.5 \text{ s.t. } 1.5 \text
$$

b) 
$$
5: a = 2, d
$$
  $5:3 \text{ km}$    
\n
$$
\begin{cases}\n2x - 2y - 2 = 2 \\
2x - 2y = 2\n\end{cases}
$$
\n
$$
\begin{cases}\n2x - 2y - 2 = 2 \\
2x + 2y - 2 = 2\n\end{cases}
$$
\n
$$
\begin{cases}\n2x - 2 - 4 \\
2x - 2\n\end{cases} = \begin{cases}\n2x - 2 \\
2x - 1\n\end{cases} = \begin{cases}\n2x - 2 \\
2x - 1\n\end{cases} = \begin{cases}\n2x - 2 \\
2x - 1\n\end{cases} = \begin{cases}\n2x - 2 \\
2x - 1\n\end{cases} = \begin{cases}\n2x - 2 \\
2x - 1\n\end{cases} = \begin{cases}\n2x - 2 \\
2x - 1\n\end{cases} = \begin{cases}\n2x - 2 \\
2x - 1\n\end{cases} = \begin{cases}\n2x - 2 \\
2x - 1\n\end{cases} = \begin{cases}\n2x - 1 \\
2x - 1\n\end{cases} = \begin{cases}\n2x - 1 \\
2x - 1\n\end{cases} = \begin{cases}\n2x - 1 \\
2x - 1\n\end{cases} = \begin{cases}\n2x - 1 \\
2x - 1\n\end{cases} = \begin{cases}\n2x - 1 \\
2x - 1\n\end{cases} = \begin{cases}\n2x - 1 \\
2x - 1\n\end{cases} = \begin{cases}\n2x - 1 \\
2x - 1\n\end{cases} = \begin{cases}\n2x - 1 \\
2x - 1\n\end{cases} = \begin{cases}\n2x - 1 \\
2x - 1\n\end{cases} = \begin{cases}\n2x - 1 \\
2x - 1\n\end{cases} = \begin{cases}\n2x - 1 \\
2x - 1\n\end{cases} = \begin{cases}\n2x - 1 \\
2x - 1\n\end{cases} = \begin{cases}\n2x - 1 \\
2x - 1\n\end{cases} = \begin{cases}\n2x - 1 \\
2x - 1\n\end{cases} = \begin{cases}\n2x - 1 \\
2x - 1\n\end{cases} = \begin{cases}\n2x - 1 \\
2x - 1\n\end{cases} = \begin{cases}\n2x - 1 \\
2x - 1\n\end{cases} = \begin{cases}\n2x - 1 \\
2
$$

$$
y = [z]; z = 0
$$
  
\n
$$
y = [3] : 4y = -3 \Rightarrow y = -\frac{1}{4}
$$
  
\n
$$
Sustituimo on [11] : x = \frac{2+2y+2}{2} = \frac{2+2\cdot(-\frac{1}{4})+0}{2} = \frac{3}{4}
$$
  
\n
$$
\frac{Solucibi}{2} : (x,y,z) = (\frac{3}{4}, \frac{-1}{4}, 0)
$$
  
\n
$$
f(x) = \begin{cases} \frac{3}{x-2} & x < 2 \\ \frac{2}{x-2} & x > 3 \\ \frac{2}{3-x} & x > 3 \end{cases}
$$

Cada una le las funciones componentes es continua en su Jeminio, por ser una función vacional bien definida, una función trigonométrica y un cociente (que no hace cero el denominador), en el que el numerador está bien definido.

 $\circled{3}$ 

Continuided en 
$$
x = 2
$$
 :  $\frac{1}{2}$  lim  $f(x) = f(2)$  ?  $\frac{G_{\text{int}}}{x}$   
\n $f(2) = \cos(2\pi) = \frac{1}{2}$  (ln calculated on and infty)  
\n $\lim_{x \to 2} f(x) = \int \frac{\int x}{x+2} \frac{x-2}{x-2} = -\infty$   $\Rightarrow \frac{1}{2} \Rightarrow \frac{1}{2} \lim_{x \to 2} f(x) \to \frac{1}{2}$  so  $\frac{G_{\text{int}}}{x} = \frac{1}{2}$   
\n $\lim_{x \to 2} f(x) = \frac{1}{2}$   $\lim_{x \to 2} f(x) = \frac{1}{2}$   
\n $\lim_{x \to 2} \frac{f(x)}{x} = \frac{1}{2}$   
\n $\lim_{x \to 2} \frac{f(x)}{x} = \frac{1}{2}$   
\n $\lim_{x \to 2} \frac{f(x)}{x} = \frac{1}{2}$   
\n $\lim_{x \to 3} \frac{f(x)}{x} = \frac{1}{2}$   
\n $\lim_{x \to 3} \frac{f(x)}{x} = \frac{1}{2} \int \frac{1}{2} \lim_{x \to 3} \frac{x}{x} = \frac{1}{2} - \frac{1}{2}$   
\n $\lim_{x \to 3} \frac{f(x)}{x} = \frac{1}{2} \int \frac{1}{2} \lim_{x \to 3} \frac{1}{2} \times \frac{1}{2} = -\frac{1}{2}$   
\n $\lim_{x \to 3} \frac{1}{2} \times 1 = -\frac{1}{2} \int (3) = \lim_{x \to 3} \frac{1}{2} \times 1 = \frac{1}{2}$   
\n $\lim_{x \to 3} \frac{1}{2} \times 1 = -\frac{1}{2} \int (3) = \lim_{x \to 3} \frac{1}{2} \times 1 = \frac{1}{2}$   
\n $\lim_{x \to 0} \frac{1}{2} \times 1 = -\frac{1}{2}$   
\n $\lim_{x \to 0} \frac{1}{2} \times 1 = -\frac{1}{2}$   
\n $\lim_{x \to 0$ 

$$
\int_{a}^{b} f(x) = \frac{4x(x^{2}+1)^{2} - (2x^{2}-2)^{2}(x^{2}+1)^{2}x}{(x^{2}+1)^{2}}
$$
\n
$$
\int_{a}^{b} f''(1) > 0 \Rightarrow x \Rightarrow a \text{ with } m \text{ in } b \text{ in } a \text{ which } a \text{ if } a \text{ if } a \text
$$

 $\circledS$ 

b) 
$$
g(x) = -x^3 + 2x^2 + 3x
$$
  
\n $g(x) = 0 \Rightarrow x(-x^2 + 2x + 3) = 0 \Rightarrow \int_{-x^2 + 2x + 3 = 0}^{x = 0} x = \int_{-3}^{x = 0} \frac{c \pi x}{3}$   
\n
$$
\boxed{A} = \boxed{\int_{-4}^{0} g(x) dx} + \boxed{\int_{0}^{3} g(x) dx} = \boxed{-x^3 + 2x^2 + 3 - 0} = \boxed{x} = \boxed{-3}
$$
\n
$$
\boxed{A} = \boxed{\int_{-4}^{0} g(x) dx} + \boxed{\int_{0}^{3} g(x) dx} = \boxed{-x^3 + 2x^3 + \frac{3x^2}{2}} = \boxed{6}
$$
\n
$$
+ \boxed{-\frac{x^3}{4} + \frac{2x^3}{3} + \frac{2x^3}{2}} = \boxed{6}
$$
\n
$$
= \boxed{-\frac{7}{16} + \boxed{\frac{45}{4}} = \frac{7}{6} - \frac{1}{6}} = \boxed{6}
$$
\n
$$
\boxed{9}(\sqrt{8}x) = \boxed{-x^3 + 2x^2 + 3x} dx = \frac{-x^3}{4} + \frac{2x^3}{3} + \frac{3x^4}{2} = \boxed{6}
$$
\n
$$
\boxed{9}(\sqrt{8}x) = \boxed{-x^3 + 2x^2 + 3x} dx = \frac{-x^3}{4} + \frac{2x^3}{3} + \frac{3x^4}{2} = \boxed{6}
$$
\n
$$
\boxed{10} = 0
$$
\n
$$
\boxed{12} = \boxed{-\frac{1}{12} + \boxed{-\frac{45}{4}} = \boxed{6}}
$$
\n
$$
\boxed{13} = 2x + y + z - z = 0
$$
\n
$$
\boxed{14} = 2x + y + z - z = 0
$$
\n
$$
\boxed{15} = \boxed{-x^3 + 2x}
$$
\n
$$
\boxed{17} = \boxed{-x^3 + 2x^2} = \boxed{-x^3 + 2x^2} = \boxed{-x^3 + 2x^2} = \boxed{-x^3 + 2x^3} = \boxed{-x^3 + 2x^2} = \boxed{-x^3 + 2x^2} = \boxed{-x
$$

 $\bigodot$ 

b) 
$$
V = \frac{1}{6} \left[ det(P\vec{A}, P\vec{B}, P\vec{C}) \right]
$$
  
\ndende A, B, B, C, S, n. les paths = k. orte de R. (a) les ejsé (ordenades  
\n $A : \begin{cases} tr_4 \\ e_1^2e_1^2x_2^2 \end{cases} A(4, 0, 0) \right]$   
\n $P\vec{A} = (a, 0, 0) - (3, 3, 2) = (-2, 3, -2)$   
\n $B : \begin{cases} tr_4 \\ e_1^2e_1^2x_2^2 \end{cases} A(6, 2, 0) \right]$   
\n $P\vec{B} = (0, 0, 0) - (3, 3, 2) = (-3, 5, -2)$   
\nC:  $\begin{cases} Tr_4 \\ e_1^2e_1^2x_2^2 \end{cases} C = \begin{cases} 8(0, 2, 0) \\ 16(0, 2, 0) \end{cases}$   
\n $C : \begin{cases} Tr_4 \\ e_1^2e_1^2x_2^2 \end{cases} C = \begin{cases} 6(0, 0, 2) \\ -3 & 5 \end{cases}$   
\nC:  $\begin{cases} Tr_4 \\ e_1^2e_1^2x_2^2 \end{cases} C = \begin{cases} 6(0, 0, 2) \\ -3 & 5 \end{cases}$   
\n $C = \begin{cases} Tr_4 \\ e_1^2e_1^2x_2^2 \end{cases} C = \begin{cases} 6(0, 0, 2) \\ -3 & 5 \end{cases}$   
\n $C = \begin{cases} Tr_4 \\ e_1^2e_1^2x_2^2 \end{cases} C = \begin{cases} 6(0, 0, 2) \\ -3 & 5 \end{cases}$   
\n $S = \begin{cases} x - 2y = 4 - b \\ 2z = -3 \end{cases} C = \begin{cases} x = 4 - b + 2ac \\ y = ac \end{cases}$   
\n $ar_4 = \overline{u} \cdot \overline{u} \cdot \overline{v} \cdot \overline{u} = (0, 4, 2) \cdot \overline{u} \cdot (1, 8, -3) = \begin{cases} \overline{u} & \overline{u} \cdot \overline{u$ 

b) 
$$
\vec{n}_{\pi} = (-1 - 2a, 2, -1) = (-1, 2, -1)
$$
  
\n $\vec{u}_{s} = (2, 3, 0)$   
\n $\vec{u}_{\pi} = (2, 3, 0)$   
\n $\vec{u}_{\pi} = \vec{u}_{r} \perp \vec{u}_{\pi} \overrightarrow{u}_{r} = \vec{n}_{\pi} \times \vec{u}_{s} = \begin{vmatrix} \frac{1}{2} & \frac{1}{2} & \frac{1}{2} & \frac{1}{2} \\ \frac{1}{2} & 2 & -1 \\ \frac{1}{2} & 2 & 0 \end{vmatrix} = \begin{vmatrix} \frac{1}{2} & \frac{1}{2} & \frac{1}{2} & \frac{1}{2} \\ \frac{1}{2} & -\frac{1}{2} & -\frac{1}{2} & \frac{1}{2} \\ \frac{1}{2} & -\frac{1}{2} & \frac{1}{2} & \frac{1}{2} \end{vmatrix} = -\vec{k} - 2\vec{j} - 4\vec{k} + \vec{k} = (a_{1} - 2, -5)$   
\n $\vec{r} = \begin{cases} P_{1} \vec{u}_{r} \end{cases} = \begin{cases} x = 4 + \beta & \text{if } x = 1 \\ y = -3 - 2\beta & \text{if } x = 6 \end{cases}$   
\n $\vec{r} = \begin{cases} \frac{x-3}{2} = \frac{y+4}{-2} = \frac{z+3}{-5} \\ \frac{y+4}{-2} = \frac{z+3}{-5} \end{cases} \Rightarrow 5y - 5 = -22 - 16 \Rightarrow -5y + 2z = -32$   
\n $\vec{r} = \begin{cases} \frac{-2x}{2} \Rightarrow -3 \Rightarrow -5y = -2 - 2 = -16 \Rightarrow -5y + 2z = -32 \\ -5y + 2z = -34 \end{cases}$   
\n $\vec{r} = \begin{cases} \frac{-2x}{2} \Rightarrow -3 \Rightarrow \frac{1}{2} & \text{if } x = 1, \text{if } x = 1, \text{if } x = 1, \text{if } x = 2, \text{if } x = 3, \text{if } x = 1, \text{if } x = 1, \text{if } x = 1, \text{if } x = 1, \text{if } x = 1$ 

 $\circledS$ 

b) 
$$
X = n^s
$$
 de avússy navafov en la centralita  
\n $X \sim 73(9, 0.3)$   
\nb)  $X = \frac{12(8 \cdot 2)}{8(9, 0.3)}$   
\n $= 0,2668 + 0,2556 + 0,0404 = 0,4628$   
\n $= 0,2668 + 0,2556 + 0,0404 = 0,4628$   
\n $\frac{1}{2} \rightarrow 15(9, 0.1)$   
\n $\frac{1}{2} \rightarrow 15(9, 0.1)$   
\n $\frac{1}{2} \rightarrow 15(9, 0.1)$   
\n $\frac{1}{2} \rightarrow 15(9, 0.1)$   
\n $\frac{1}{2} \rightarrow 15(9, 0.1)$   
\n $\frac{1}{2} \rightarrow 15(9, 0.1)$   
\n $\frac{1}{2} \rightarrow 15(9, 0.1)$   
\n $\frac{1}{2} \rightarrow 15(9, 0.1)$   
\n $\frac{1}{2} \rightarrow 15(9, 0.1)$   
\n $\frac{1}{2} \rightarrow 15(9, 0.1)$   
\n $\frac{1}{2} \rightarrow 15(9, 0.1)$   
\n $\frac{1}{2} \rightarrow 15(9, 0.1)$   
\n $\frac{1}{2} \rightarrow 15(9, 0.1)$   
\n $\frac{1}{2} \rightarrow 15(9, 0.1)$   
\n $\frac{1}{2} \rightarrow 15(9, 0.1)$   
\n $\frac{1}{2} \rightarrow 15(9, 0.1)$   
\n $\frac{1}{2} \rightarrow 15(9, 0.1)$   
\n $\frac{1}{2} \rightarrow 15(9, 0.1)$   
\n $\frac{1}{2} \rightarrow 15(9, 0.1)$   
\n $\frac{1}{2} \rightarrow 15(9, 0.1)$   
\n $\frac{1}{2} \rightarrow 15(9, 0.1)$   
\n $\frac{1}{2} \rightarrow 15(9, 0.1)$   
\n $\frac{1}{2} \rightarrow$ 

 $\bigcirc$ 

Conchujob  
\nPora 3=0 y b=0, rany M = 2= range 
$$
H \ne 3 = n^{\circ} \ne
$$
 incignik, Lueyo  
\nper el  $\xi^{\alpha} \downarrow \epsilon$  Rouché-Frôbenniu, el sistema en compatible in detriminado,  
\ny ( como consecuencia, s=TL.  
\nb) [1]  $\Gamma \| T \rightleftharpoons \Gamma \subset T \cdot (p |ano) \uparrow \varphi$ .  
\n $\left[ 2 \right] \Gamma \downarrow \Gamma \equiv \Rightarrow \Gamma \subset T \cdot (p |ano) \uparrow \varphi$ .  
\n $\left[ \frac{T}{u} \in T \right]$   
\n $\left[ 2 \right] \Gamma \downarrow \zeta$  = T  $\Gamma \cdot (p |one) \uparrow \varphi$ .  
\n $\left[ \frac{T}{u} \in T \right]$   
\n $\left[ \frac{T}{u} \in T \right]$   
\n $\left[ \frac{T}{u} \in T \right]$   
\n $\left[ \frac{T}{u} \in T \right]$   
\n $\left[ \frac{T}{u} \in T \right]$   
\n $\left[ \frac{T}{u} \in T \right]$   
\n $\left[ \frac{T}{u} \in T \right]$   
\n $\Rightarrow T \cdot \frac{T}{u} = -2 \times -y = D^W \Rightarrow D^W = -1 \Rightarrow T \cdot \frac{M}{u} = -2 \times -y = -1$   
\n $\left[ \frac{T}{u} \in T \cdot \frac{T}{u} \right]$   
\n $\Rightarrow T \cdot \frac{T}{u} = \frac{T \cdot x + zy - z = 5}{T \cdot (x - 1, 0)}$   
\n $\Rightarrow T \cdot \frac{T}{u} = \frac{T \cdot x + zy - z = 5}{T \cdot (x - 1, 0)}$   
\n $\Rightarrow T \cdot \frac{T}{u} = \frac{T \cdot x + zy - z = 5}{T \cdot (x - 1, 0)}$   
\n $\Rightarrow T \cdot \frac{T}{u} = \frac{T \cdot x + zy - z = 5}{T \cdot (x - 1, 0)}$   
\n $\Rightarrow T \cdot \frac{T}{u} = \frac{T \cdot x + zy - z = 5}{T \cdot (x - 1, 0)}$   
\n $\Rightarrow T \cdot \frac{T}{u} = \frac{T \cdot x + zy - z$ 

 $\sqrt{40}$